## CS 275 Automata and Formal Language Theory

Course Notes Part III: Limits of Computation Chapt. III.2: The URM

### Anton Setzer

## http://www.cs.swan.ac.uk/∼csetzer/lectures/ automataFormalLanguage/current/index.html

## April 3, 2017

### III.2 (a) Definition of the URM

III.2 (b) Higher level programming concepts for URMs

III.2 (c) URM computable functions

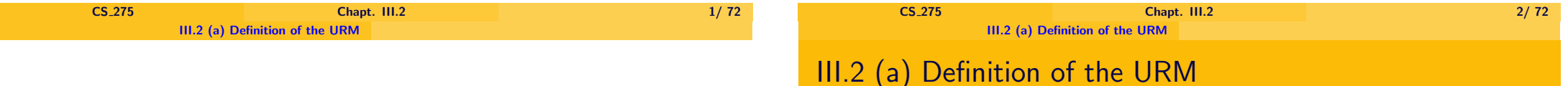

## III.2 (a) Definition of the URM

III.2 (b) Higher level programming concepts for URMs

## [III.2 \(c\)](#page-17-0) [URM computable functions](http://www.cs.swan.ac.uk/~csetzer/lectures/automataFormalLanguage/current/index.html)

- <span id="page-0-0"></span>**A** model of computation consists of a set of partial computable ✿✿✿ ✿✿✿✿✿✿✿✿✿✿✿✿✿✿✿ functions together with methods, which describe, how to compute those functions.
	- $\triangleright$  One aims at models of computation which are **complete**.
		- ▶ Here a model of computation is <mark>complete</mark>, if it contains all computable functions.
	- $\triangleright$  Since "intuitively computable" is not a mathematical notion, completeness is not a mathematical notion and cannot be proved mathematically.

## Turing Completeness

# Models of Computation

- $\triangleright$  Sometimes by "complete" it is meant that the model contains all functions computable by a Turing machine – then one obtains a mathematical definition.
- ▶ We use **Turing complete** for this mathematical definition.
	- $\triangleright$  So a model is Turing complete if it contains all functions computable by a Turing machine.
- Aim: an as **simple** model of computation as possible: constructs used minimised, while still being able to represent all intuitively computable functions.
	- $\blacktriangleright$  Makes it easier to show for other models of computation, that the first model can be interpreted in it.
	- **In mathematics one always aims at giving as simple and short** definitions as possible, and to **avoid unnecessary additions**.
- $\triangleright$  Models of computation are mainly used for showing that something is **non-computable** rather than for showing that something is computable in this model.

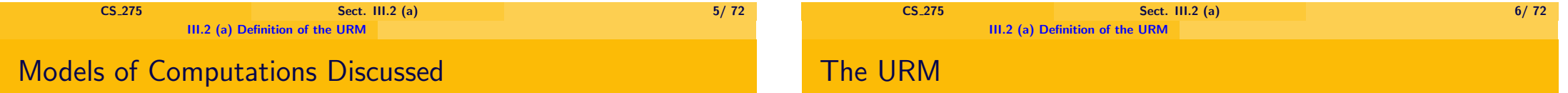

In this module we will discuss 2 models of computation:

- $\triangleright$  The **URM**.
	- **Minimised** version of a **machine language** of a computer.
	- $\triangleright$  Model which represents what can be carried out on a computer with a **von Neumann architecture**.
- $\triangleright$  The **Turing machine**.
	- <sup>I</sup> Abstraction of **computation on a piece of paper**.

There are other models of computation.

For instance the set of functions computable by a **Java program** forms a Turing complete model of computation.

- <span id="page-1-0"></span> $\triangleright$  The URM (the unlimited register machine) is one model of computation.
	- $\blacktriangleright$  Particularly easy.
	- $\triangleright$  It defines a virtual machine, i.e. a description how a computer would execute its program.
	- $\triangleright$  The URM is not intended for actual implementation (although it can easily be implemented).
	- $\triangleright$  It is not intended to be a realistic model of a computer.
	- $\triangleright$  It is intended as a mathematical model, which is then investigated mathematically.
	- $\triangleright$  Not many programs are actually written in it one shows that in principal there is a way of writing a certain program in this language.

## URM

- $\triangleright$  Rather difficult to write actual programs for the URM.
- $\blacktriangleright$  Low level programming language (only goto)
- $\triangleright$  URM idealised machine no bounds on the amount of memory or execution time
	- $\blacktriangleright$  however all values will be finite.
- $\triangleright$  Many variants of URM this URM will be particularly easy.

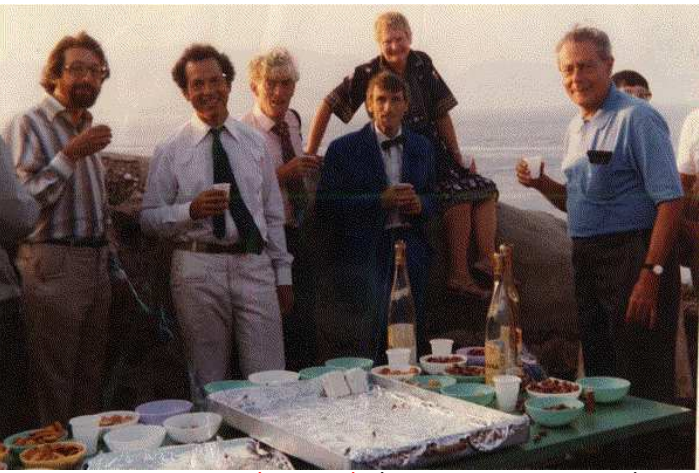

John Shepherdson (Bristol) (2nd from the right) Developed together with Sturgis the URM.

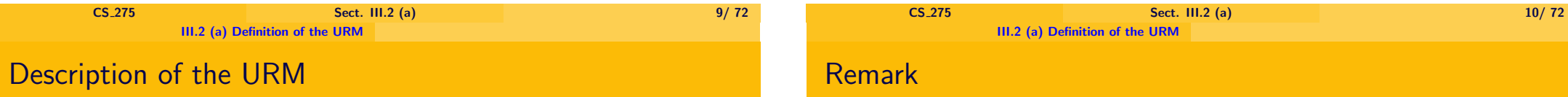

- ▶ The **URM** consists of
	- $\blacktriangleright$  infinitely many registers  $R_i$ 
		- $\triangleright$  can store arbitrarily big natural number;
	- **•** a **URM** program consisting of a finite sequence of **instructions**  $I_0, I_1, I_2, \ldots I_n;$
	- **P** and a **program** counter PC.
		- $\blacktriangleright$  stores a natural number.
		- If PC contains a number  $0 \le i \le n$ , it points to instruction  $I_i$ .
		- $\blacktriangleright$  If content of PC is outside this range, the program stops.
- $\triangleright$  Note that the URM program is part of the URM.
- $\triangleright$  One could distinguish between
	- $\triangleright$  The architecture of a URM consisting of registers, the program counter and a memory for a URM program,
	- $\triangleright$  and the URM program itself.
- <span id="page-2-0"></span> $\triangleright$  For historic reasons by a URM we mean the URM architecture **together** with a URM program.

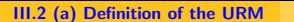

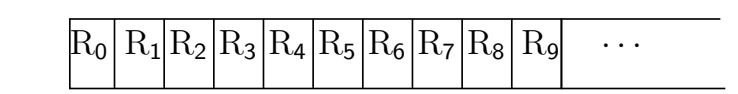

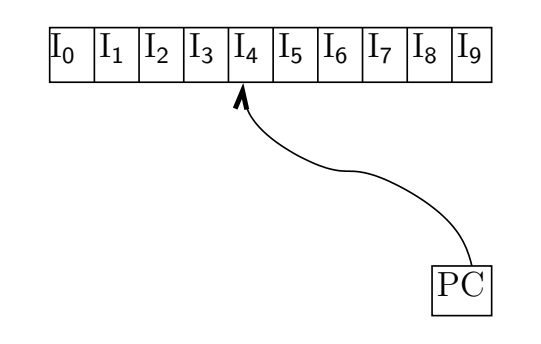

### Execute Instruction

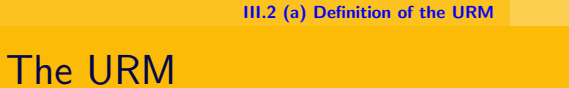

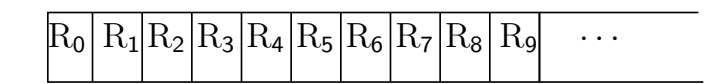

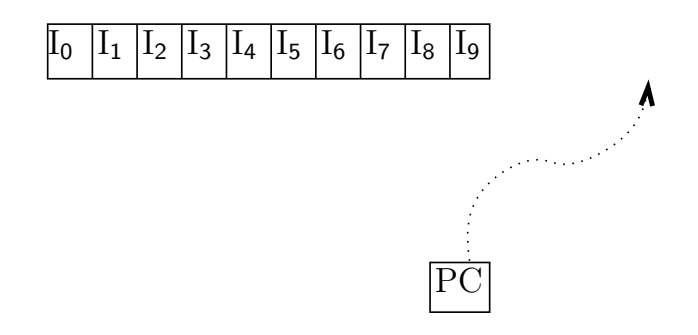

#### Program has terminated

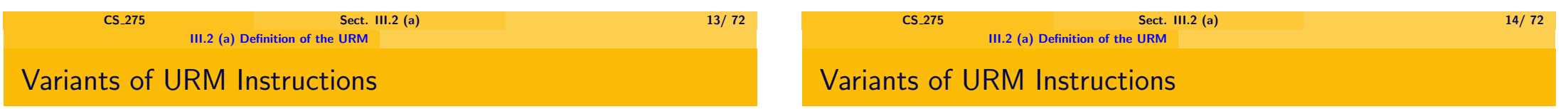

- $\triangleright$  The URM is essentially an abstract version of an **assembly language**.
- $\triangleright$  As there are many different assembly languages, there are as well **different choices of URM instructions**.
- $\triangleright$  The concrete choice of URM instructions doesn't matter, as long as they are complete, which means they are **complete**, which means that any other set of URM instructions, which have a computational meaning, can be interpreted into these sets of instructions.
- $\triangleright$  In the following we are discuss the original set of URM instructions, as introduced by **John Shepherdson**.
- ▶ What is interesting that the instructions are **atomic ones**, e.g. they are very simple ones, while still being able to interpret more complex one.

▶ We will then show how to interpret **more complex instructions** such as

$$
\mathrm{R}_i:=\mathrm{R}_j
$$

into a language having those more atomic instructions.

- $\triangleright$  Note that we are not looking at programs which are executed **efficiently**.
- $\triangleright$  Actually programs developed using these instructions will be very **inefficient**.
- <span id="page-3-0"></span> $\triangleright$  All we need is that all computable programs can be interpreted in the URM with the chosen instructions, so that we **capture the notion of a computable function**.
- ▶ 3 kinds of **URM** instructions.
	- **Example Successor instruction**

 $R_k := R_k + 1$ ,

where  $k \in \mathbb{N}$ .

- $\blacktriangleright$  Execution: Add 1 to register  $R_k$ . Increment PC by 1.  $\rightarrow$  execute next instruction or terminate.
- $\triangleright$  Until 2012 this instruction was called

 $succ(k)$ 

## URM Instructions

<sup>I</sup> The ✿✿✿✿✿✿✿✿✿✿✿✿✿ **predecessor** ✿✿✿✿✿✿✿✿✿✿✿✿ **instruction**

 $R_k := R_k - 1$ ,

where  $k \in \mathbb{N}$ .

- $\blacktriangleright$  Execution: If  $R_k$  contains value  $> 0$ , decrease the content by 1. If  $R_k$  contains value 0, leave it as it is. In all cases increment PC by 1.
- $\triangleright$  Until 2012 this instruction was called

 $pred(k)$ 

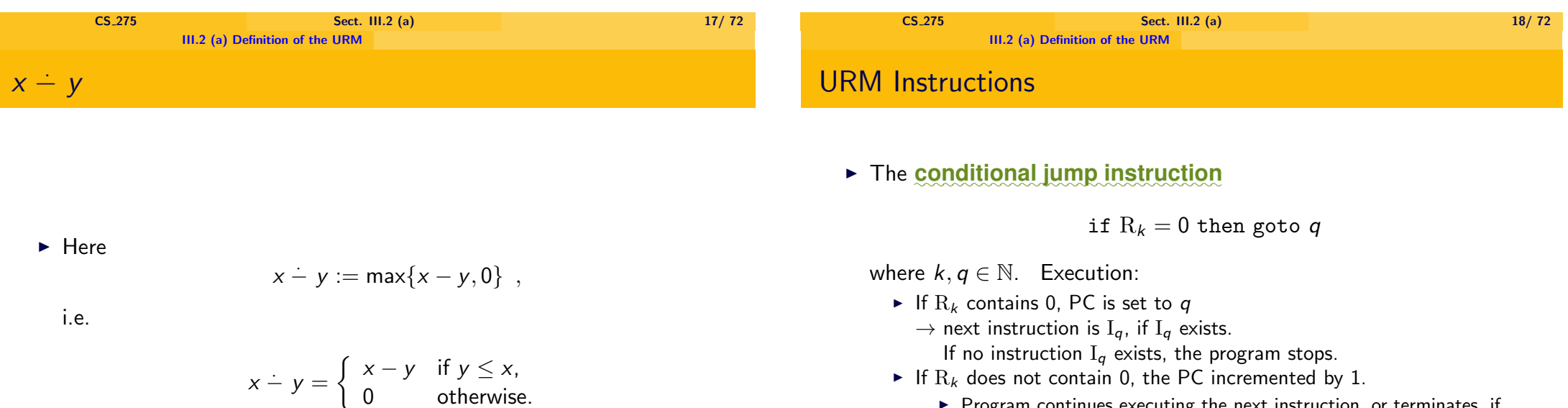

- $\triangleright$  Program continues executing the next instruction, or terminates, if there is no next instruction.
- $\triangleright$  Until 2012 this instruction was called

ifzero $(k, q)$ 

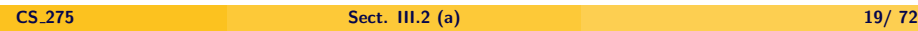

# Example of a URM Program

- $\blacktriangleright$  The following is an example of a URM-program:
	- $I_0 =$  if  $R_0 = 0$  then goto 3  $I_1 = R_0 := R_0 - 1$  $I_2 =$  if  $R_1 = 0$  then goto 0
- $\triangleright$  We will write it in more readable form as follows:
	- 0: if  $R_0 = 0$  then goto 3
	- $1: R_0 := R_0 1$
	- 2: if  $R_1 = 0$  then goto 0

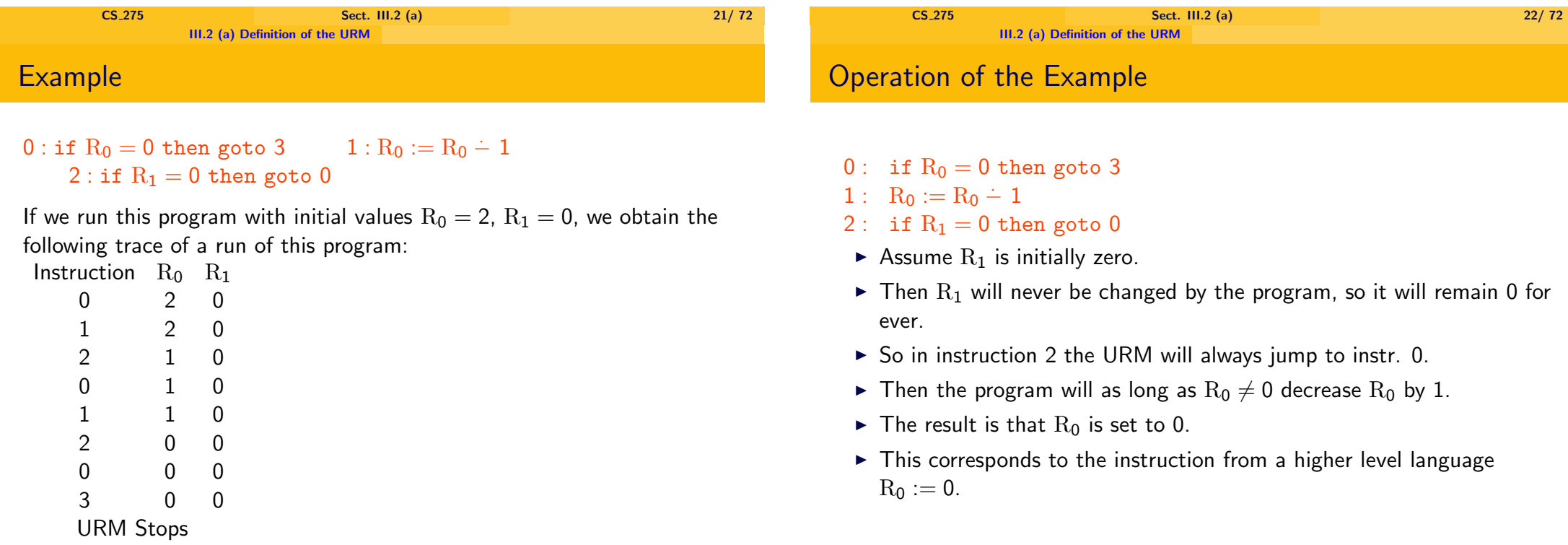

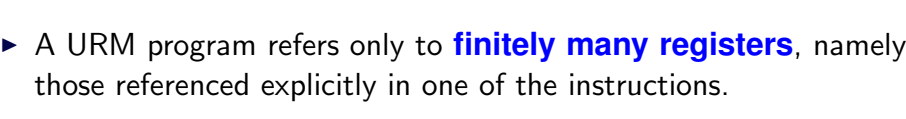

# URM-Computable Functions

- $\triangleright$  For every URM-program U we define the function defined by it.
- $\blacktriangleright$  In fact there are many function which are defined by the same URM-program U:
	- A unary function  $U^{(1)}$  (i.e. a function taking one argument) which stores its argument in  $\dot{R}_0$ , sets all other registers to 0, then starts to run the U.
		- If the U stops, the result is read off from  $\rm R_0$ .
		- $\triangleright$  Otherwise the result is undefined.
	- A binary function  $U^{(2)}$  (i.e. a function taking two arguments), which stores its two arguments in  $R_0$  and  $R_1$ , then continues operating as  $U^{(1)}$  before.
	- $\blacktriangleright$  And so on. In general we obtain a  $k$ -ary partial function  $\mathrm{U}^{(k)}$  for every  $k > 1$ .

# Partial Functions

- $\blacktriangleright$  The functions  $\mathrm{U}^{(1)},\,\mathrm{U}^{(2)},\dots$  will be partial, since not for all inputs we obtain an output.
	- $\triangleright$  If the program runs forever without stopping then we have no output and the result of the function is undefined.
- ► A partial function  $f : A \stackrel{\sim}{\to} B$  is a function mapping some elements of A to elements of B.
- $\triangleright$  We write
	- ►  $f(a)$  for " $f(a)$  is defined"  $(f(a))$  returns an element of  $B$ ).
	- ►  $f(a)$  for "f(a) is undefined".
	- $\blacktriangleright$   $f(a) \simeq t$  (" $f(a)$  is partially equal to term  $t$ ") for " $f(a)$  and t are both undefined or both defined and return the same value".
	- $\blacktriangleright$   $f(a) = t$  for "both  $f(a)$  and  $t$  are defined and return the same value".
	- <sup>I</sup> ⊥✿ for the term which is always undefined (pronounced "✿✿✿✿✿✿✿ **bottom**").
- ► A total function  $f : A \overset{\sim}{\to} B$  is a partial function, such that for all  $a \in A$  we have  $f(a)\downarrow$ .

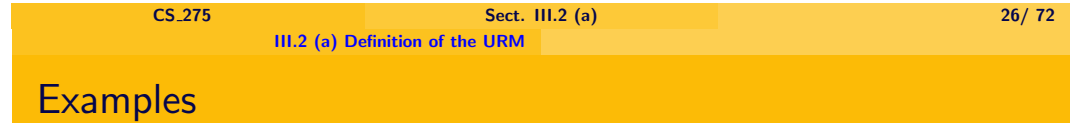

- $\triangleright$  Assume U is a URM program.
	- If U started with  $R_0$  containing 3, other registers containing 0 doesn't terminate then

 $U^{(1)}(3)$  ↑  $U^{(1)}(3) \simeq \perp$ 

<span id="page-6-0"></span>If U started with  $R_0$  containing 5, other registers containing 0 terminates with  $R_0$  containing 7 then

> $U^{(1)}(5) \downarrow$  $U^{(1)}(5) \simeq 7$

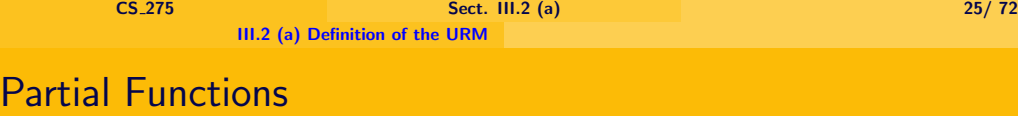

- ► So in case  $f(a) \simeq g(a')$  we only demand that if one of  $f(a)$  or  $g(a')$ are defined then both are defined and return the same result.
- If we write  $f(a) = g(a')$  we demand that both  $f(a)$  and  $g(a')$  are defined and return the same value.
- $\blacktriangleright$   $f(a) \simeq \bot$  means the same as  $f(a)$ <sup> $\uparrow$ </sup>.
	- $\triangleright$  Both are equivalent to " $f(a)$  is undefined".
- $\blacktriangleright$   $f(a) \simeq 3$  means the same as  $f(a) = 3$ 
	- $\triangleright$  Since 3 is defined,  $f(a) \simeq 3$  implies  $f(a)\downarrow$ , and therefore both  $f(a) \simeq 3$ and  $f(a) = 3$  are equivalent to "  $f(a)$  is defined and its value is equal to 3".

ordering on the definedness of objects.

consider  $g$  to be more defined then  $f$ .

for being the least element in this order.

▶ There is a theory called "**domain theory**" in which there is an

► For instance if  $f, g : \mathbb{N} \stackrel{\sim}{\to} \mathbb{N}$  only differ by  $f(0)\!\!\downarrow$ ,  $g(0)\!\uparrow$ , then we can

**►**  $\perp$  is the completely undefined element, therefore it is called **bottom** 

## Domain Theory

# Definition  $U^{(k)}$

- ► Let  $U = I_0, \ldots, I_{n-1}$  be a URM program,  $k \in \mathbb{N}, k \ge 1$ .
- $\blacktriangleright$  We define a function  $\mathrm{U}^{(k)}$  taking  $k$  natural numbers and returning partially one natural number, i.e.

 $\mathrm{U}^{(k)}:\mathbb{N}^k\stackrel{\sim}{\rightarrow}\mathbb{N}$ 

by determining how it is computed:

- ► Assume we want to compute  $U^{(k)}(a_0,\ldots,a_{k-1})$ .
- $\blacktriangleright$  Initialisation:
	- $\triangleright$  PC set to 0.
	- $\triangleright$  a<sub>0</sub>, ..., a<sub>k−1</sub> stored in registers  $R_0$ , ...,  $R_{k-1}$ , respectively.
	- $\blacktriangleright$  All other registers set to 0. (Sufficient to do this for registers referenced in the program).

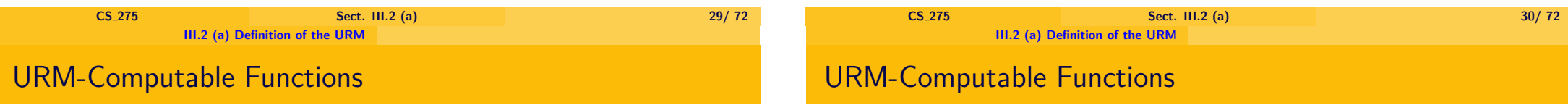

## $\blacktriangleright$  Iteration:

As long as the PC points to an instruction, execute it. Continue with the next instruction as given by the PC.

## $\triangleright$  Output:

- If PC value  $\ge n$  (i.e. points to no instruction), the program stops.
	- $\blacktriangleright$  The function returns the value in  $R_0$ .
	- $\triangleright$  So if  $R_0$  contains *b* then

$$
\mathrm{U}^{(k)}(a_0,\ldots,a_{k-1})\simeq b\enspace.
$$

 $\blacktriangleright$  If the program never stops,

<span id="page-7-0"></span>
$$
\mathrm{U}^{(k)}(a_0,\ldots,a_{k-1})\!\!\uparrow\;.
$$

►  $f: \mathbb{N}^k \overset{\sim}{\rightarrow} \mathbb{N}$  is **URM-computable**, if  $f = \mathrm{U}^{(k)}$  for some  $k \in \mathbb{N}$  and some URM program U.

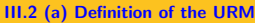

## Example

- $\triangleright$  Consider the example of a URM-program treated before:
	- 0: if  $R_0 = 0$  then goto 3
	- $1: R_0 := R_0 1$
	- 2: if  $R_1 = 0$  then goto 0
- $\triangleright$  We have seen that if  $R_1$  is initially zero, then the program reduces  $R_0$ to 0 and then stops.
- 0: if  $R_0 = 0$  then goto 3
- $1: R_0 := R_0 \div 1$
- 2: if  $R_1 = 0$  then goto 0
- A computation of  $U^{(1)}(k)$  is as follows:
	- $\triangleright$  We set  $R_0$  to k, all other registers to 0.
	- $\triangleright$  Then the URM program is executed, starting with instruction  $I_0$ .
	- $\blacktriangleright$  This program terminates, with  $R_0$  containing 0.
	- $\blacktriangleright$  The value returned is the content of  $R_0$ , i.e. 0.
	- $\blacktriangleright$  Therefore  $U^{(1)}(k) \simeq 0$ .

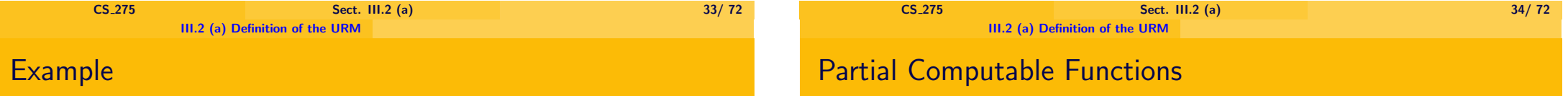

- 0: if  $R_0 = 0$  then goto 3
- $1: R_0 := R_0 \div 1$
- 2: if  $R_1 = 0$  then goto 0
- In order to compute  $U^{(2)}(k, l)$  we have to do the same, but set initially  $R_0$  to k,  $R_1$  to l.
- For  $I = 0$  we obtain the same run of the URM program as before.
	- $\blacktriangleright$  Therefore  $U^{(2)}(k, 0) \simeq 0$ .
- $\blacktriangleright$  What is  $U^{(2)}(k, l)$  for  $l > 0$ ?
- $\triangleright$  For a **partial** function  $f$  to be computable we need only:
	- If  $f(a) \downarrow$ , then after finite amount of time we can determine this property, and the value of  $f(a)$ .
- If  $f(a)$ <sup> $\uparrow$ </sup>, we will wait infinitely long for an answer, so we never determine that  $f(a)$ ↑.
	- **Turing halting problem** is the question: "Is  $f(a) \downarrow$ ?".
	- $\triangleright$  Turing halting problem is **undecidable**.
- $\triangleright$  If we want to have always an answer, we need to refer to **total computable functions**.
- $\triangleright$  Total functions are functions which are defined for all elements of their domain.

## Partial Computable Functions

 $\blacktriangleright$  In order to describe the total computable functions, we need to introduce the partial computable functions first.

 $\blacktriangleright$  There is no program language s.t.

CS\_275 Sect. III.2 (a)

Successive [Refinement](#page-9-0)

III.2 (a) Definition of the URM

- $\triangleright$  it is decidable whether a string is a program,
- $\blacktriangleright$  and the program language describes all total computable functions.
- $\triangleright$  This is essentially a consequence of the undecidability of the Turing Halting Problem.

## Example of URM-Comp. Function

The following function is computable:

$$
f: \mathbb{N}^2 \stackrel{\sim}{\to} \mathbb{N}
$$
,  $f(x, y) \simeq x + y$ 

We derive a URM-program for it in several steps. We follow the principle of successive refinement:

- $\triangleright$  We start with a high level program, which uses instructions which are not URM instructions.
	- $\triangleright$  High level is here only relative to URMs. The instructions we use are relative to normal programming languages low level.
- $\triangleright$  Then we replace this program in several steps by programs which are closer and closer to URM. Called **refinement**.
- $\blacktriangleright$  Finally we arrive at a URM program.
- $\triangleright$  Correctness follows because first step was correct and each refinement step produced a program which was correct provided the previous program was correct.

$$
37/72
$$
 **28.275 38.772 38.772 39.72 111.2 (a) Definition of the URM 39.72 30.72 31.2 (b) 32.73 33.772 34.78**

## Example of URM-Comp. Function

Problem ↓

## High Level Program ↓ (Refinement)

More concrete Program ↓ (Refinement)

> <span id="page-9-0"></span>· · · ↓ (Refinement)

Concrete URM Program

## **Step 1:**

Initially  $R_0$  contains x,  $R_1$  contains y, and the other registers contain 0. Program should then terminate with R<sub>0</sub> containing  $f(x, y)$ , i.e.  $x + y$ . A higher level program is as follows:

 $R_0 := R_0 + R_1$ 

### $R_0 := R_0 + R_1$ **Step 2:**

Only successor and predecessor available, replace the program by the following:

while  $(R_1 \neq 0)$  do  $\{R_0 := R_0 + 1\}$  $R_1 := R_1 - 1$ 

- $\triangleright$  This increases  $R_0$  by 1 as many times as the value contained in  $R_1$ .
- $\blacktriangleright$  This means that the content of  $R_1$  is added to  $R_0$ .
- $\triangleright$  Note that at the end of the run,  $R_1$  contains 0. But this is no problem since the at the end we only read off the result from  $R_0$ , and ignore  $R_1$ .

# Example of URM-Comp. Function

while  $(R_1 \neq 0)$  do  $\{R_0 := R_0 + 1\}$  $R_1 := R_1 \div 1$ 

## **Step 3:**

Replace the while-loop by a goto: LabelBegin: if  $R_1 = 0$  then goto LabelEnd;  $R_0 := R_0 + 1;$  $R_1 := R_1 - 1;$ goto LabelBegin; LabelEnd :

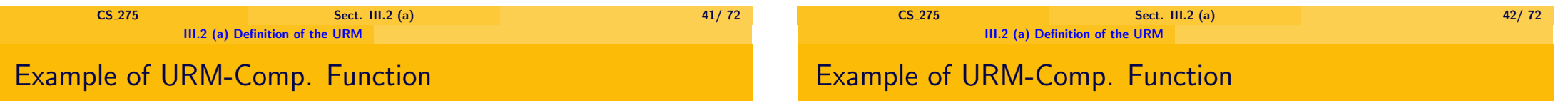

```
LabelBegin: if R_1 = 0 then goto LabelEnd;
                   \mathrm{R}_0 := \mathrm{R}_0 + 1; \mathrm{R}_1 := \mathrm{R}_1 \doteq 1; \texttt{goto LabelBegin};LabelEnd :
Step 4:
Replace last goto by a conditional goto, depending on R_2 = 0.
R<sub>2</sub> is initially 0 and never modified, therefore this jump will always be
carried out.
 LabelBegin: if R_1 = 0 then goto LabelEnd;
                   R_0 := R_0 + 1;R_1 := R_1 - 1;
```

$$
{\tt LabelEnd}:
$$

LabelBegin: if  $R_1 = 0$  then goto LabelEnd;  $R_0 := R_0 + 1;$  $R_1 := R_1 \div 1;$ if  $R_2 = 0$  then goto LabelBegin;

#### LabelEnd :

## **Step 5:**

Resolve labels and obtain final program:

- 0: if  $R_1 = 0$  then goto 4
- $1: R_0 := R_0 + 1$
- 2 :  $R_1 := R_1 1$
- <span id="page-10-0"></span>3: if  $R_2 = 0$  then goto 0

if  $R_2 = 0$  then goto LabelBegin;

# III.2 (b) High Level Programming Constructs

## III.2 (a) Definition of the URM

### III.2 (b) Higher level programming concepts for URMs

### III.2 (c) URM computable functions

- $\triangleright$  In this Subsection we will introduce some higher level program constructs for URMs, and how to translate them back into the original URM language.
- $\triangleright$  These constructs will be still be rather low level in terms of the theory of programming languages, but high enough in order to allow easily to introduce the programs needed in this module.

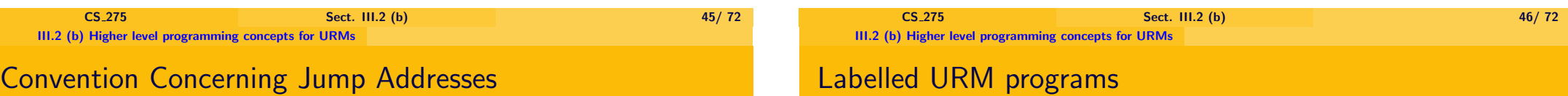

- $\triangleright$  When inserting URM programs U as part of new URM programs, [jump addresses will b](#page-0-0)e adapted accordingly.
- $\blacktriangleright$  E.g.in  $R_0 := R_0 + 1$ **TT**  $R_0 := R_0 \div 1$  $R_0 := R_0 \div 1$  $R_0 := R_0 \div 1$

we add 1 to the jump addresses in the original version of U.

- $\blacktriangleright$  Furthermore, we assume that, if U terminates, it terminates with the [PC containing the number](#page-17-0) of the first instruction following U.
	- $\triangleright$  Means that if we then insert U, and a run of U terminates, the next instruction to be executed is the one following U.
- $\triangleright$  We introduce labelled URM programs.
- $\triangleright$  It will be easier to translate them back into original URM programs.
- $\triangleright$  The label End denotes the first instruction following a program.
- $\triangleright$  So instead of 0: if  $R_0 = 0$  then goto 3

$$
1: \ R_0:=R_0 \stackrel{.}{-} 1
$$

- 2: if  $R_1 = 0$  then goto 0
- <span id="page-11-0"></span>► we write LabelBegin :  $0:$  if  $R_0 = 0$  then goto End
	- $1: R_0 := R_0 1$

2: if  $R_1 = 0$  then goto LabelBegin

End :

III.2 (b) Higher level programming concepts for URMs

## Omitting Line Numbers

- $\triangleright$  We omit now the line numbers "k :" (referring to instructions  $I_k =$ ).
- $\blacktriangleright$  Furthermore, labels don't have to start with Label, so we can write Begin instead of LabelBegin.
- $\triangleright$  We obtain the following program:
	- Begin: if  $R_0 = 0$  then goto End  $R_0 := R_0 - 1$ if  $R_1 = 0$  then goto Begin
	- End :
- $\triangleright$  Since End : is always the first instruction following the program, we will omit the last line End :.

# Replacing Registers by Variables

We write variable names instead of registers.

So if x, y denote  $R_0$ ,  $R_1$ , respectively, we write instead of

Begin: if  $R_0 = 0$  then goto End  $R_0 := R_0 - 1$ if  $R_1 = 0$  then goto Begin

#### the following

```
Begin: if x = 0 then goto End
        x := x - 1if y = 0 then goto Begin
```
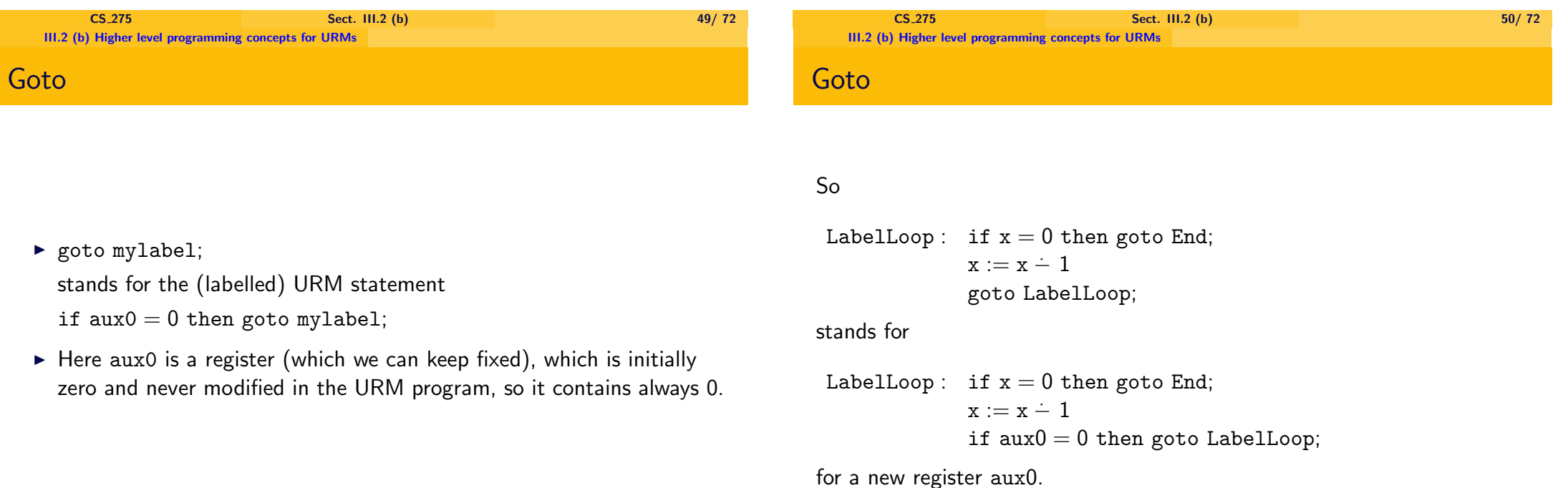

while  $(x \neq 0)$  do  $\{\cdots\}$ 

while  $(x \neq 0)$  do {  $\langle$ *Instructions* $\rangle$ }; stands for the following URM program:

LabelLoop: if  $x = 0$  then goto End;  $\langle$ Instructions $\rangle$ goto LabelLoop;

## Repeat Loop

 $\triangleright$  A repeat loop has the form:

```
repeat{
    \langleInstructions\rangle}
until \langle condition \rangle;
```
- $\triangleright$  A repeat loop is executed by running the body again and again, until at the end of running it until  $\langle condition \rangle$  is true.
- $\triangleright$  So the loop is executed at least one, and then executed iteratively as long as  $\langle condition \rangle$  is false.
- $\triangleright$  So it is equivalent to

 $\langle$ Instructions $\rangle$ while  $\neg$ (condition) do {  $\langle$ *Instructions* $\rangle$ }

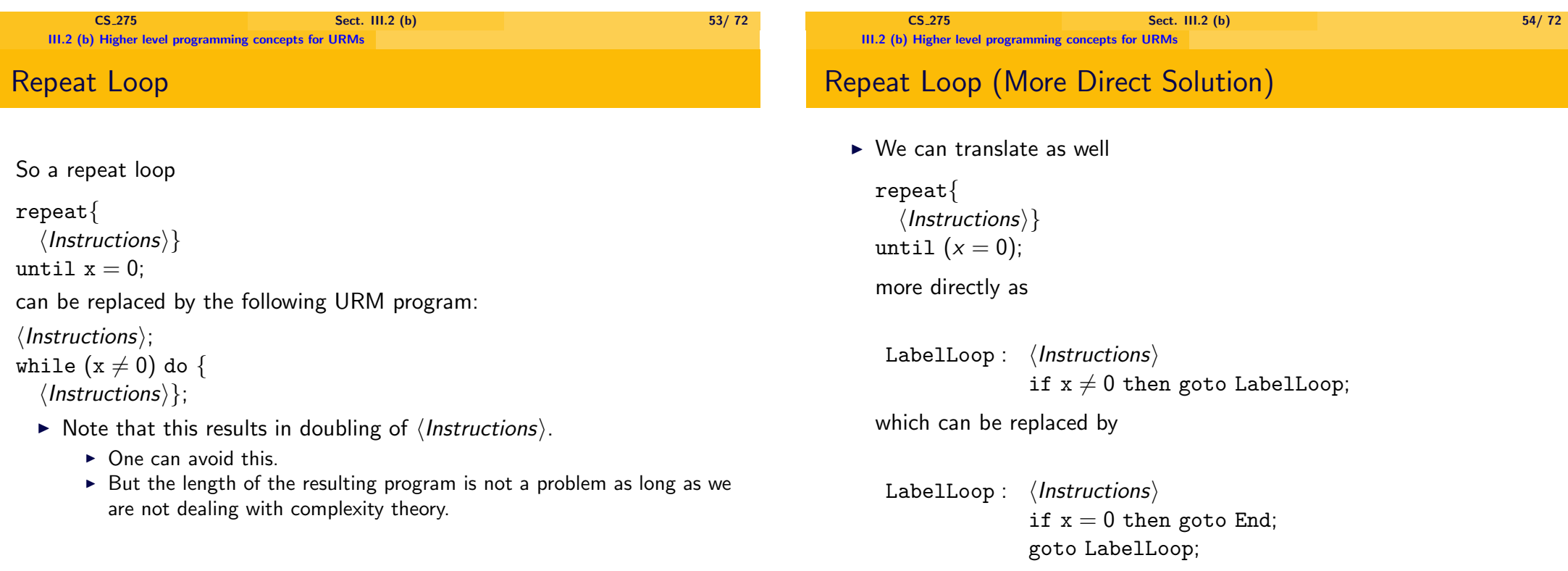

<span id="page-13-0"></span>

CS\_275 Sect. III.2 (b) 56/ 72

## $x := 0$

stands for the following program: while  $(x \neq 0)$  do  $\{x := x - 1;\}$ ;

## $y := x;$

## $y := x;$

stands for the following

(assuming x, y denote different registers, aux is new):

$$
aux := 0\nwhile (x \neq 0) do {\n x := x - 1;\n aux := aux + 1;}; \n --x = 0; aux = x \sim\n y := 0;\nwhile (aux \neq 0) do {\n aux := aux - 1;\n x := x + 1;\n y := y + 1;}; \n --x = x \sim; y = x \sim; aux = 0;
$$

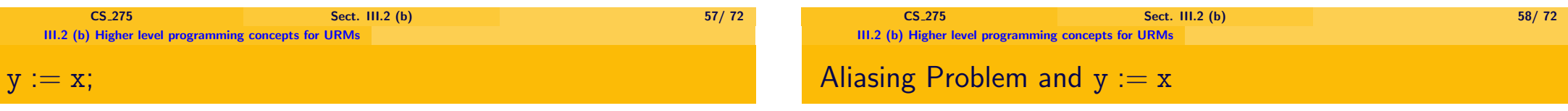

- If x, y are the same register, the previous program doesn't work.
- $\triangleright$  The above program would look in this case as follows:

- $\triangleright$  On the previous slide the comments (indicated by  $--$ ) indicate the state of the variables after executing this statement.
- ►  $x \sim y \sim$  denote the values of x, y before executing the procedure.
	- ► So aux =  $x \sim$  means that aux has now the value of x as it was at the beginning of this piece of code.

<span id="page-14-0"></span>
$$
\begin{array}{l} \text{aux} := 0 \\ \text{while } (x \neq 0) \text{ do } \{ \\ \quad x := x - 1; \\ \quad \text{aux} := \text{aux} + 1; \}; \qquad --x = 0; \text{aux} = x \sim \\ x := 0; \qquad --x = 0; \text{aux} = x \sim \\ \text{while } (\text{aux} \neq 0) \text{ do } \{ \\ \quad \text{aux} := \text{aux} \div 1; \\ \quad x := x + 1; \\ \quad x := x + 1; \}; \qquad --x = x \sim \cdot 2; \text{aux} = 0; \end{array}
$$

# Aliasing Problem

- Instead of assigning x to y (which means doing nothing), x is doubled in this program.
- $\triangleright$  So we need to make a special definition in case x and y denote the same register:
	- If x and y denote the same register, then  $y := x$  denotes the empty program (no instruction).
- ▶ The above is an occurrence of the <mark>aliasing problem</mark>.
- $\triangleright$  The aliasing problem occurs if we have procedure with parameters which modifies its arguments, and if this program doesn't do what it is intended to do in case two of its arguments are instantiated by the same variable.
- $\blacktriangleright$  Frequent reason for programming errors, which are difficult to detect.

 $v := x$ ;

- $\triangleright$  Note that the URM program  $y := x$ ; preserved the value of x.
	- $\triangleright$  So after executing the URM program, x contains the value as it had before starting the execution.
- $\triangleright$  Similarly, in the URM programs introduced on the next slides

 $x := y + z$  $x := y - z$ 

the values of y and z will preserved.

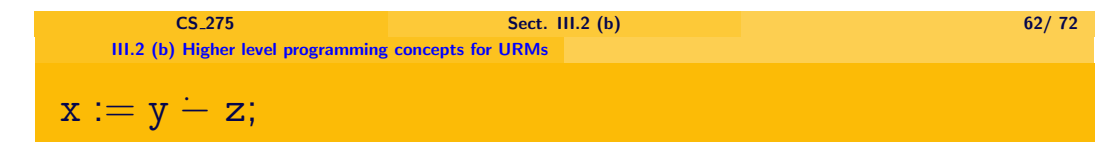

**CS** 275 Sect. III.2 (b) **Sect. III.2** (c) **61/ 72** III.2 (b) Higher level programming concepts for URMs  $x := y + z$  $x := y + z$  $x := y + z$ ;

Assume x, y, z denote different registers.

 $x := y + z$ ; stands for the following program (aux is an additional variable):

$$
x := y;
$$
  
\n
$$
-x = y \sim; y = y \sim
$$
  
\n
$$
aux := z;
$$
  
\n
$$
while (aux \neq 0) do {\t{\naux := aux - 1;\n
$$
x := x + 1; }; \t -x = y \sim +z \sim;
$$
  
\n
$$
-y = y \sim; z = z \sim; aux = 0;
$$
$$

<span id="page-15-0"></span>Assume x, y, z denote different registers. Remember, that  $a - b := \max\{0, a - b\}.$  $x := y \div z;$ is computed as follows (aux is an additional variable):  $x := y;$  $aux := z$ : while (aux  $\neq 0$ ) do {  $aux := aux \dot{-} 1;$  $x := x \div 1; \}$ ;

# Checking for Inequality

$$
\triangleright \text{ We have } (x -
$$

$$
(\mathrm{x} \ \dot{-} \ \mathrm{y}) + (\mathrm{y} \ \dot{-} \ \mathrm{x}) \neq 0 \Leftrightarrow \mathrm{x}
$$

## $\blacktriangleright$  Proof:

Checking

If  $x > y$ , then

If  $y > x$ , then

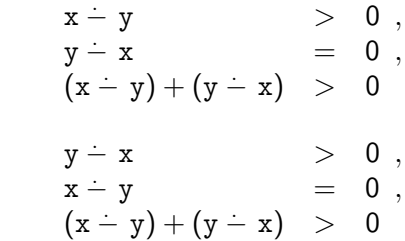

 $\neq$  y

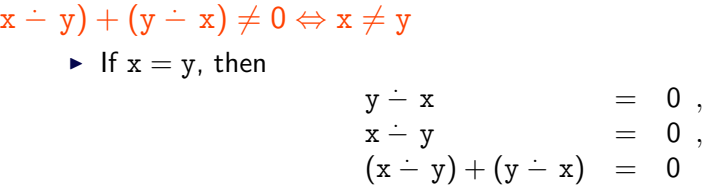

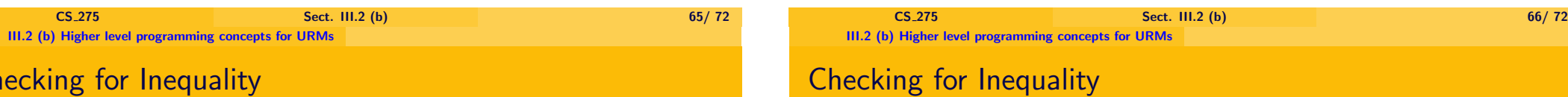

 $\overline{ }$ 

 $(x - y) + (y - x) \neq 0 \Leftrightarrow x \neq y$ 

 $\triangleright$  So a while loop

$$
\mathtt{while}\; (\mathtt{x} \neq \mathtt{y}) \;\mathtt{do} \; \{\cdots\}
$$

can be replaced by

$$
\mathtt{while} ((x - y) + (y - x) \neq 0) \mathtt{ do} \{\cdots\}
$$

while  $((x \div y) + (y \div x) \neq 0)$  do  $\{\cdots\}$ which can be replaced by

$$
\begin{array}{l} \text{aux} := (\mathrm{x} - \mathrm{y}) + (\mathrm{y} - \mathrm{x}) \\ \text{while}~ \text{aux} \neq 0)~ \text{do} \\ \{\cdots \\ \text{aux} := (\mathrm{x} - \mathrm{y}) + (\mathrm{y} - \mathrm{x}) \\ \} \end{array}
$$

<span id="page-16-0"></span>If we unfold this further, we obtain the following:

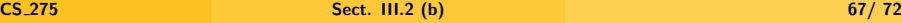

while  $(x \neq y)$  do  $\{\cdots\}$ 

Assume x, y denote different registers.

while  $(x \neq y)$  do {  $\langle Statements \rangle$ ;

stands for (aux, aux; denote new registers):

 $aux_0 := x \dot{-} y;$  $aux_1 := y \stackrel{.}{-} x;$  $aux := aux_0 + aux_1;$ while (aux  $\neq 0$ ) do {  $\langle$ Statements $\rangle$  $aux_0 := x \dot{-} y;$  $aux_1 := y \dot{-} x;$  $aux := aux_0 + aux_1;$  };

#### III.2 (b) Higher level programming concepts for URMs

## Conclusion

- $\triangleright$  We have seen how to translate some higher level constructs into URMs.
- $\triangleright$  In terms of "real" programming languages we are still rather low level.
- $\triangleright$  We could however continue and in principle translate any standard high level language such as Java or Haskell into URMs.
	- $\triangleright$  It would in fact suffice to interpret a suitable machine language into URMs.
	- $\triangleright$  Since compilers translate high level languages into machine language this would show that high level languages can be translated into URMs.
- $\triangleright$  The goal of this chapter is to demonstrate that in principal we could translate any high level language into URMs, that URMs are really complete.

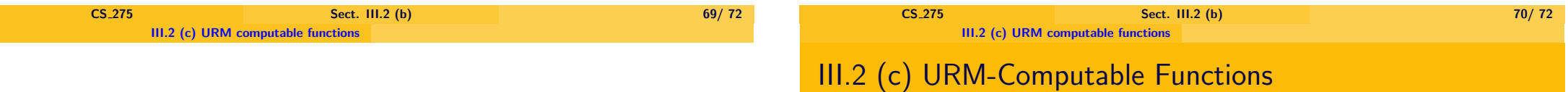

III.2 (a) Definition of the URM

III.2 (b) Higher level programming concepts for URMs

<span id="page-17-0"></span>All material in this section has been moved to "Additional Material".

[III.2 \(c\) URM computable func](#page-17-0)tions